# Wirtschaftswissenschaftliche Bücherei für Schule und Praxis Begründet von Handelsschul-Direktor Dipl.-Hdl. Friedrich Hutkap †

Der Verfasser:

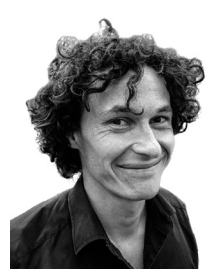

**Stefan Rosner** Lehrer für Mathematik in der Oberstufe stefan\_rosner@hotmail.com

Beratende Mitarbeit:

### **Roland Ott**

Studium der Mathematik an der Universität Tübingen

Das Werk und seine Teile sind urheberrechtlich geschützt. Jede Nutzung in anderen als den gesetzlich zugelassenen Fällen bedarf der vorherigen schriftlichen Einwilligung des Verlages. Hinweis zu § 60a UrhG: Weder das Werk noch seine Teile dürfen ohne eine solche Einwilligung eingescannt und in ein Netzwerk eingestellt werden. Dies gilt auch für Intranets von Schulen und sonstigen Bildungseinrichtungen.

Coverbild (Joker): © fotomaedchen - Fotolia.com

\* \* \* \* \*

1. Auflage 2019

© 2019 by MERKUR VERLAG RINTELN

Gesamtherstellung:

MERKUR VERLAG RINTELN Hutkap GmbH & Co. KG, 31735 Rinteln

E-Mail: info@merkur-verlag.de

lehrer-service@merkur-verlag.de

Internet: www.merkur-verlag.de

ISBN 978-3-8120-0554-8

*"Sie müssen das Buch so schreiben, dass alles drin ist, aber man es trotzdem versteht!"*  (Aufforderung einer Schülerin)

### **Vorwort**

#### **Liebe Schülerinnen und Schüler,**

das Buch und die Videos sollen Sie dabei unterstützen,

- sich in den letzten beiden Schuljahren optimal auf Klausuren und auf das Abitur in Mathematik vorzubereiten.
- sich alle Lehrplaninhalte anhand verständlicher und übersichtlicher Stoffzusammenfassungen anzueignen.
- die Abitursaufgaben der vergangenen Jahrgänge zu bearbeiten, da Sie hiermit ein Nachschlagewerk zur Verfügung haben.
- durch Erfolge neue Motivation für das Fach Mathematik zu bekommen.

#### **Liebe Fachkolleginnen und Fachkollegen,**

das Buch und die Videos sollen Sie dabei unterstützen,

- die zeitintensive Stoffwiederholung, Klausur- und Abiturvorbereitung teilweise aus dem Unterricht auslagern zu können.
- auf diese Weise mehr Zeit für verständnisorientierten Unterricht zu gewinnen.
- sicherzustellen, dass Ihre Schülerinnen und Schüler über ausreichendes Basiswissen verfügen.

## **EXTRA**

100 Videos des Autors, welche zu 69 Themenvideos zusammengestellt wurden. Hier werden alle Stoffzusammenfassungen nochmals erklärt.

Zugriff auf die Themenvideos über Kurzadresse oder QR-Code aus dem Buch.

## **Inhaltsverzeichnis**

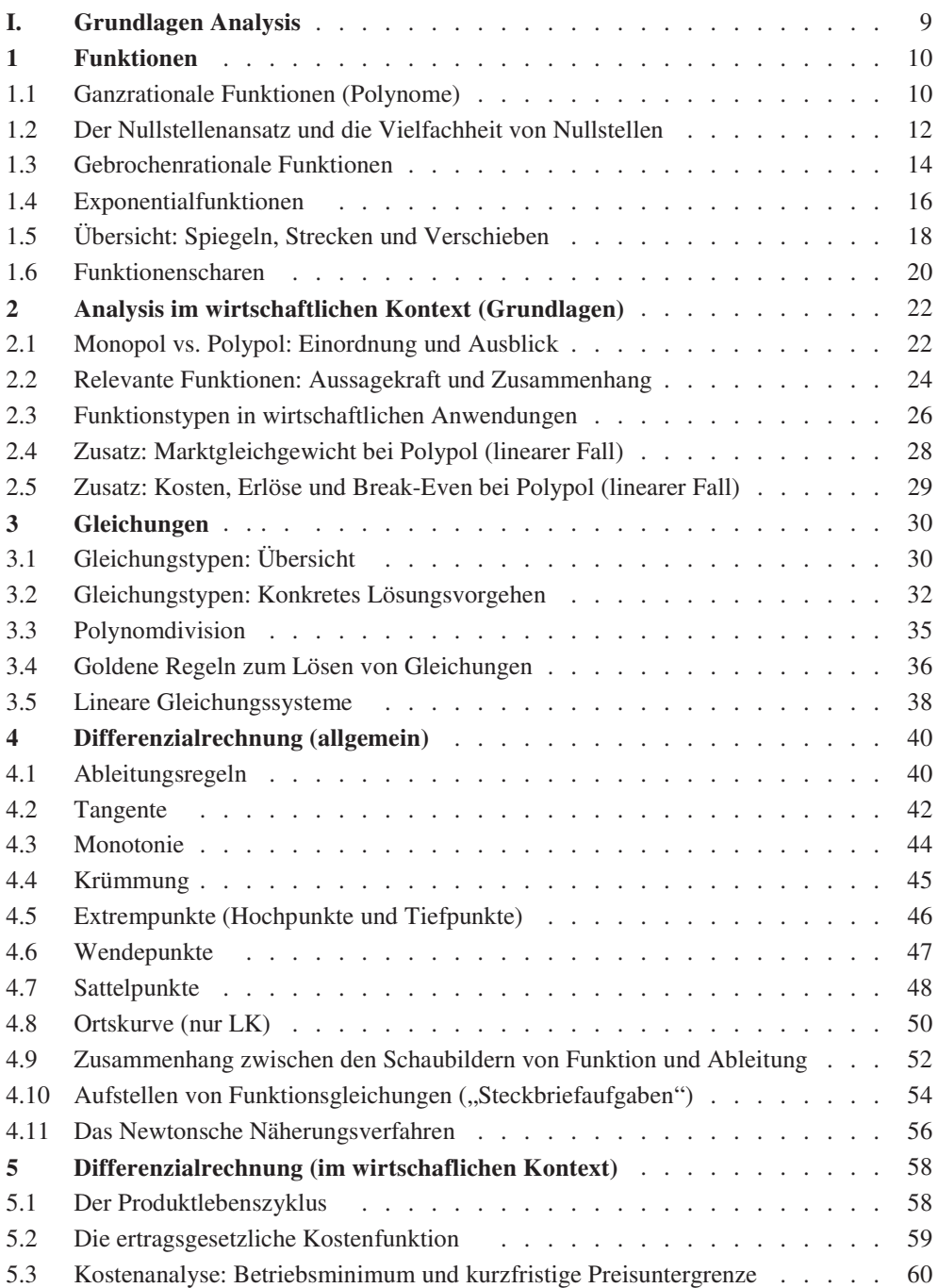

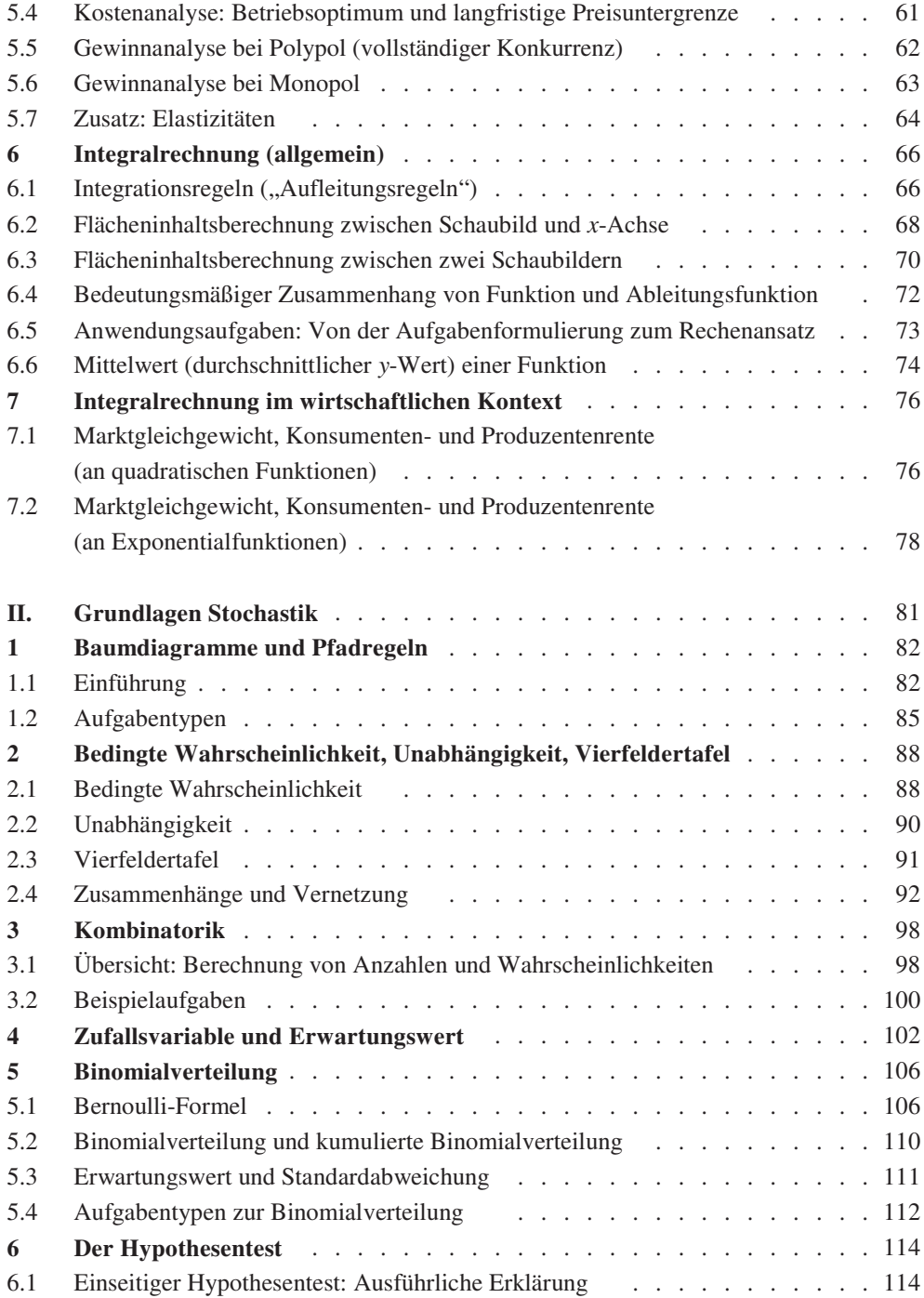

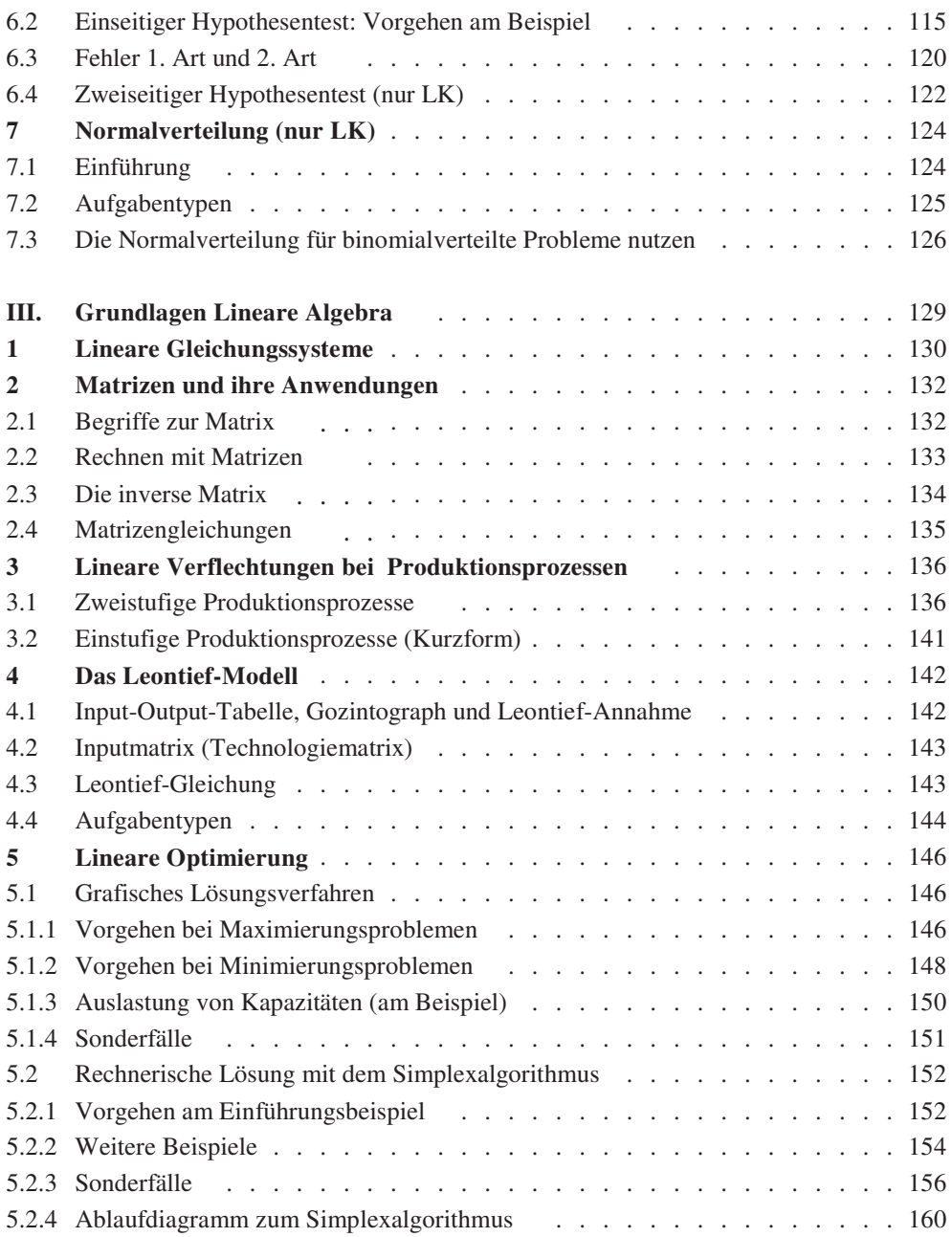